## **Preparing the Labels**

## Applying Text to Each Label

Preparing the labels for the OP-1212 panel requires you to slide a legend transparency into two pockets in the panel overlay. Use the following procedure:

- 1. Remove the bezel from the module by unsnapping the four tangs that hold the bezel to the module frame.
- 2. Create a legend transparency. There are several ways of doing this. A template is provided on the next page that gives you the available dimensions. The nicest legends result from using a computer graphics program and a laser printer to create the transparency.

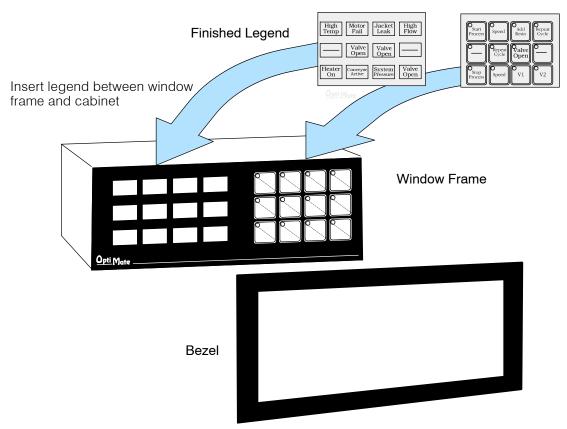

- 3. Slide the finished legend into the pocket space between the window frame and LED bars.
- 4. Re-attach the bezel by snapping the bezel onto the case.

## **Template for Creating Labels**

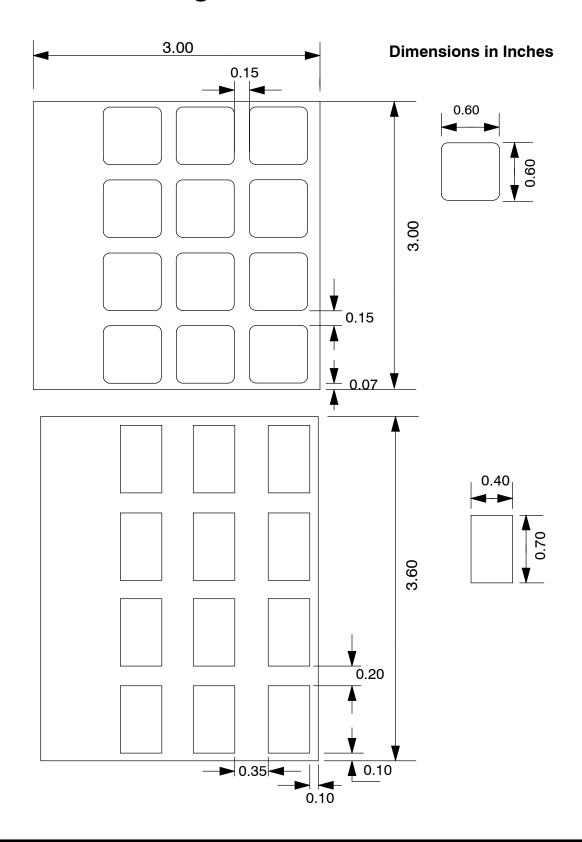